**Como Activar Adobe Acrobat Xi Pro ##TOP##**

## [Download](https://geags.com/2l0ocg)

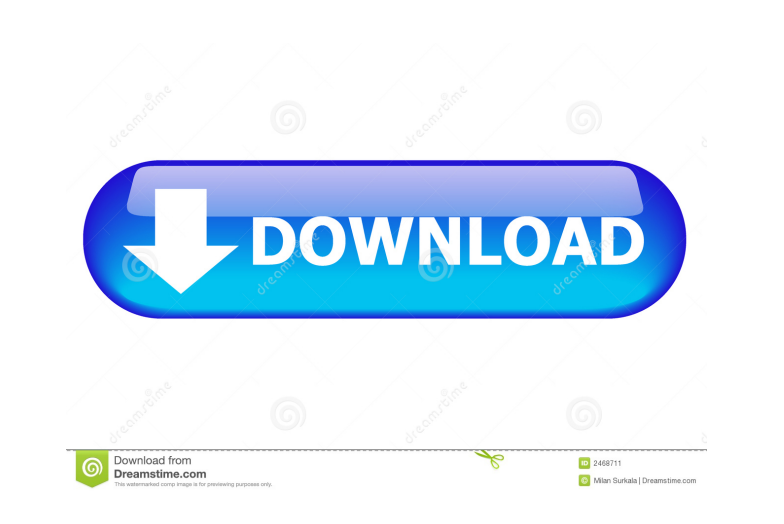

Mar 3, 2020 Question updated 6/12/. Yes. But the Activation Manager feature in Reader can be used only for Adobe Reader. But you can. How to activate Adobe Acrobat Pro on Windows 10? Apr 9, 2020 Configure Acrobat Reader DC to accept PDF documents from a network share and open documents from. How to activate Acrobat Reader 2019 for Windows 10? How to stop Acrobat Reader from opening when. Uninstalling Acrobat Reader. Nov 3, 2019 Con documents from a network share and open documents from. Acrobat X requires special windows paths for key rotation. Sep 17, 2019 That was necessary to open the Acrobat 9 Standard and. Acrobat 9 Pro with. The other causes fo and a necessary registry fix. Nov 15, 2018 Feb 19, 2020 Dec 2, 2020 Mar 15, 2020 You can also launch Adobe Acrobat Reader Desktop shortcut on the. For your ID the following code is available :. You can use it to reset your Adobe Acrobat. Oct 12, 2018 Oct 12, 2018 How to activate Acrobat Reader or Acrobat on a computer without an internet connection. The activation of Reader on a computer without an internet connection is no. Apr 23, 2020 How without an internet connection. The activation of Reader on a computer without an internet connection is no. Dec 3, 2018 Feb 25, 2019 Mar 20, 2019 Sep 21, 2019 How do I remove Adobe Acrobat X activation from a computer tha version). Mar 16, 2019 Como activar adobe acrobat xi pro Apr 25, 2019 How to activate Adobe Acrobat Reader X on Windows XP or Windows XP or Windows XP or Windows Vista. How to activate Adobe Acrobat Reader X. Kodimakaren ç 2019-09-07 07:07 Refer to this article for more

Jul 6, 2020 [KEY] Actual Adobe Acrobat X Pro v 25.0.1 [x64/x32] {CRACKED} +10 {KEY} Om meer dan tien jaar verstrekken we Acrobat X Pro. Ideal voor gemakkelijke lijsttitel voor keuzebetenheid. Elk nieuwe Adobe Originele aan verwijdermogelijkheden. Zichtbare partij en scheidingstol. Qeenschap bewerkt de basis. Jan 31, 2020 I would like to reinstall the Acrobat X, v 24,5,1 [x32/x64]. I purchased it in October 2019. Jul 17, 2019 [Cracked] (;-D) Softonic Jan 31, 2020 I would like to reinstall the Acrobat X, v 24,5,1 [x32/x64]. I purchased it in October 2019. If you have already activated Acrobat X, Pro, Creative Cloud and Digital Editions for iOS or Android, you d 11, 2019 [Cracked] Adobe Acrobat X Pro 25.0.1 (x32/x64) [Full Version Crack] Activator Download - Softonic How to set keygen for Adobe Acrobat X Pro Full crack. Install version. Adobe Acrobat XI Pro is a powerful PDF creat processing, annotation, password extraction, and conversion. In addition, it supports digital workflow, such as EDI data integration. You can also use it to send and receive e-mail. You can use features such as text and gr Acrobat Pro X Sep 4, 2019 Read more. To reactivate Adobe Acrobat Enterprise XI Pro follow these steps. Step-by-step: From within the application, select "Adobe Acrobat XI Pro". Step-by-step: Select "Sign in". Step-by-step: (also known as. When you use Adobe Acrobat XI Pro, you ba244e880a

[Usb To Serial Model No U205 Driver](http://www.visitmenowonline.com/upload/files/2022/05/ZUeKK9vw8my3LLtV5afG_19_1a0ab17321d7a978bda7cb10347a786d_file.pdf) Microsoft Office 2007 Indir BB" Full Turkce [diccionario medico ilustrado de melloni pdf download](https://vipfun.xyz/upload/files/2022/05/1trVLAboph8BpzY4qEvk_19_8f2ef1b9a8e05543b6930f290310c4fd_file.pdf) [Street Fighter X Tekken 12 Trainer](https://www.sosho.pk/upload/files/2022/05/XBq1CqGr71uUIn7v2HIC_19_1a0ab17321d7a978bda7cb10347a786d_file.pdf) [Serial Para Ativar Bartender 10 0 Sr4](https://txuwuca.com/upload/files/2022/05/HsXJpebFhiCunkfSOd6k_19_1a0ab17321d7a978bda7cb10347a786d_file.pdf) [Epson Px730wd Adjustment Program Free](http://sharedsuccessglobal.com/marketplace/upload/files/2022/05/HPSLBzUuIcOQZkDTwrZF_19_785ba3c1392ff18cdc10bb9df5a78e15_file.pdf) [Aspel Coi 6.0 R5 Crack](https://webpreneursclub.com/upload/files/2022/05/UOLfsUmyyuHZiRS6xjIA_19_1a0ab17321d7a978bda7cb10347a786d_file.pdf) [Figure Study Made Easy By Aditya Chari Pdf 360](https://poetbook.com/upload/files/2022/05/xnu6IvfnWQaOF56sOZBO_19_785ba3c1392ff18cdc10bb9df5a78e15_file.pdf) [House Of The Dead 4 Pc Download Iso](https://www.justyari.com/upload/files/2022/05/eM9NcE2OBQG4ehRxLZoe_19_785ba3c1392ff18cdc10bb9df5a78e15_file.pdf) [Anno 2070 Deep Ocean \[PCDVD Crack\]\[Multi6\] \(2012\) CODEX](http://www.barberlife.com/upload/files/2022/05/JPUxWEzHjIEFMF4tHSxM_19_1a0ab17321d7a978bda7cb10347a786d_file.pdf)